### 2011 Esri Developer Summit Palm Springs, CA

# **Deploying ArcGIS Mobile across the Enterprise**

**Martin Copping Martin Copping Product Management Product Management**

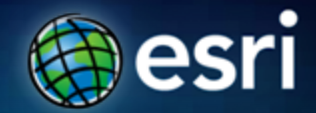

### **Schedule Schedule**

- •**Today we will cover: Today we will cover:**
	- -**Mobile GIS Mobile GIS**
		- -**What is it? What is it?**
		- -**Benefits Benefits**
	- -**Esri Mobile Technology Esri Mobile Technology**
		- **Overview of technology**
		- -**ArcGIS Mobile ArcGIS Mobile**
		- -**Discuss its place in the enterprise Discuss its place in the enterprise**
	- -**Best practices and patterns Best practices and patterns**
- •**Feel free to ask questions as we go Feel free to ask questions as we go**

*Please complete the session survey! Please complete the session survey!*

### **Mobile GIS Mobile GIS Quick fire introduction Quick fire introduction …**

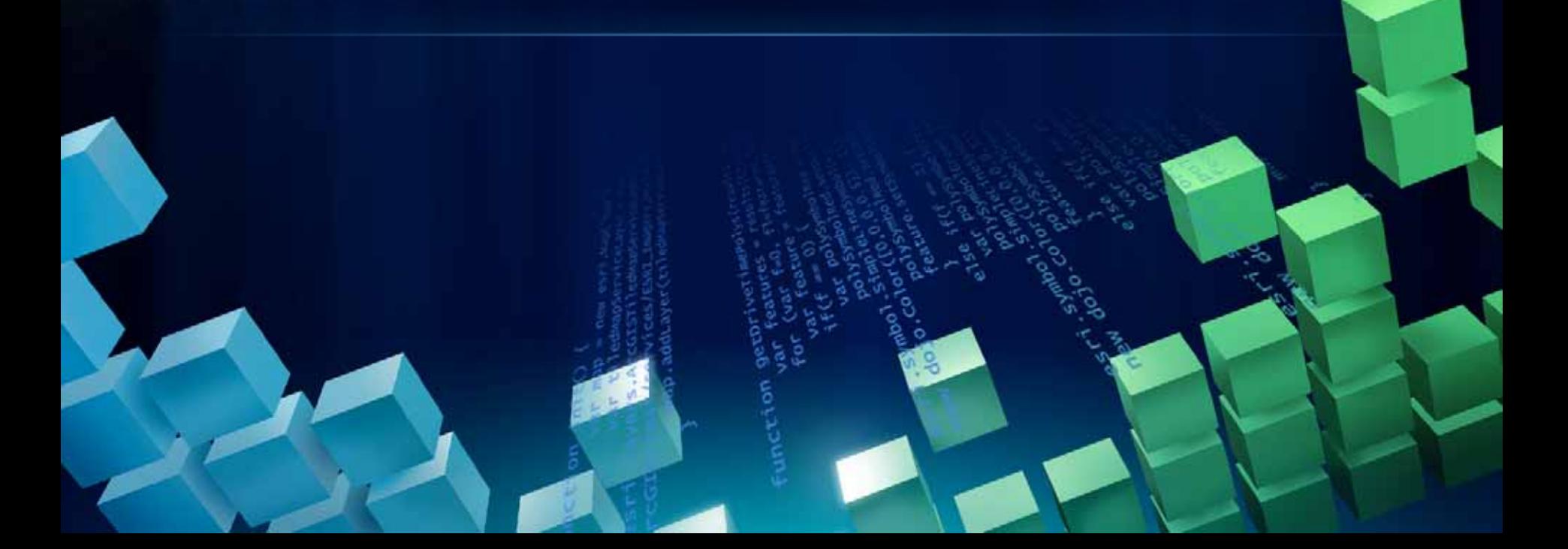

### **What is mobile GIS?**

*Extends the reach of ArcGIS from the office to the field* 

- **With a mobile GIS solution you can**
	- **Carry your maps to the field**
	- **Collect and Update Geographic Information**
	- **Track and Geo-collaborate**

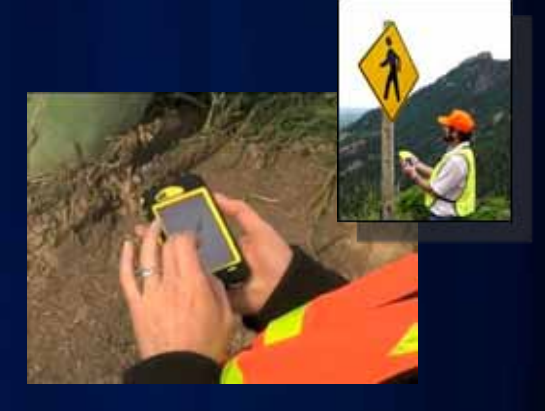

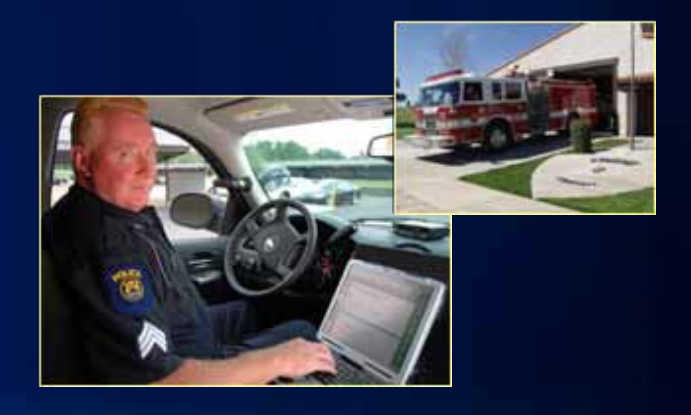

#### **What are the benefits of mobile GIS?**  *Leverages the investment of your enterprise GIS*

- **Improve Efficiency and Accuracy of Field Operations**
- **Rapid Data Collection and Seamless Data Integration**
- **Helps to Make Informed and Timely Decisions**
- **Replaces paper based work flows**

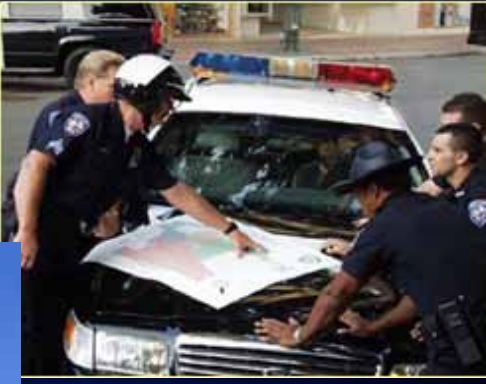

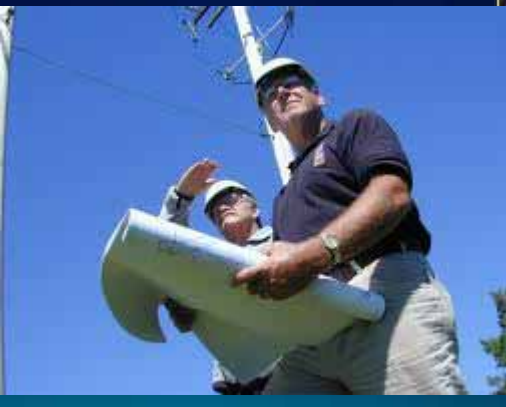

### **What is the use case for Mobile GIS?**

*Common pattern in all enterprise organizations*

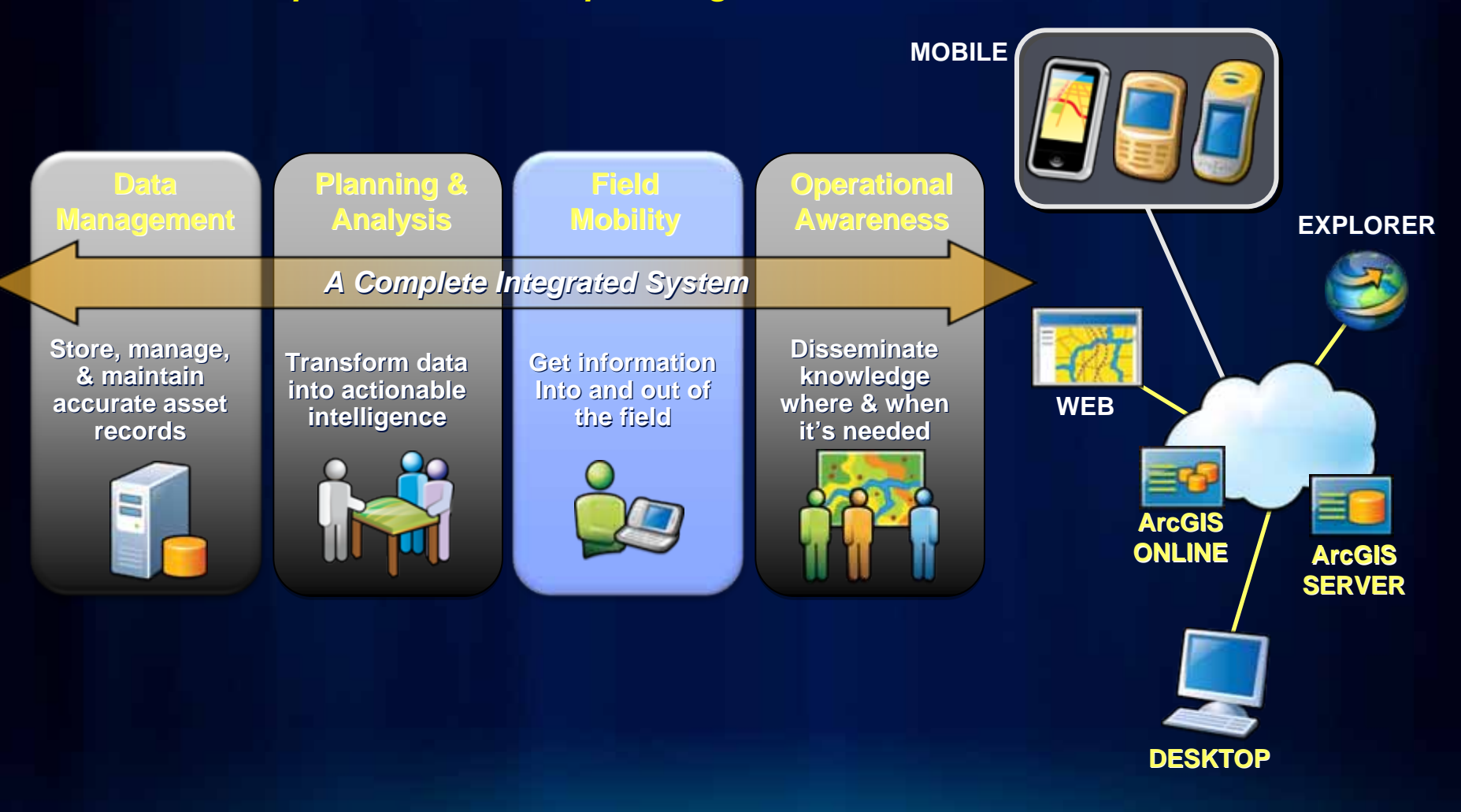

*Mobile GIS key building bl Mobile GIS key building block in any successful GIS ock in any successful GIS*

## **Esri Mobile Technologies Esri Mobile Technologies**

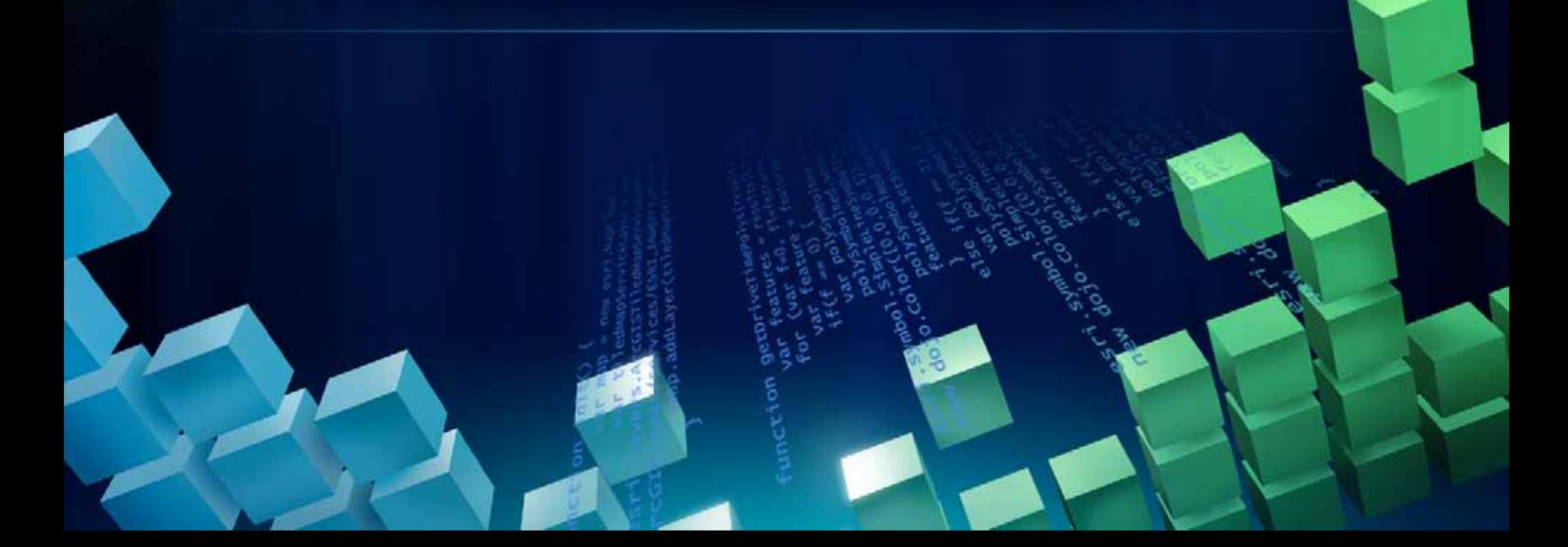

### **ArcGIS System**

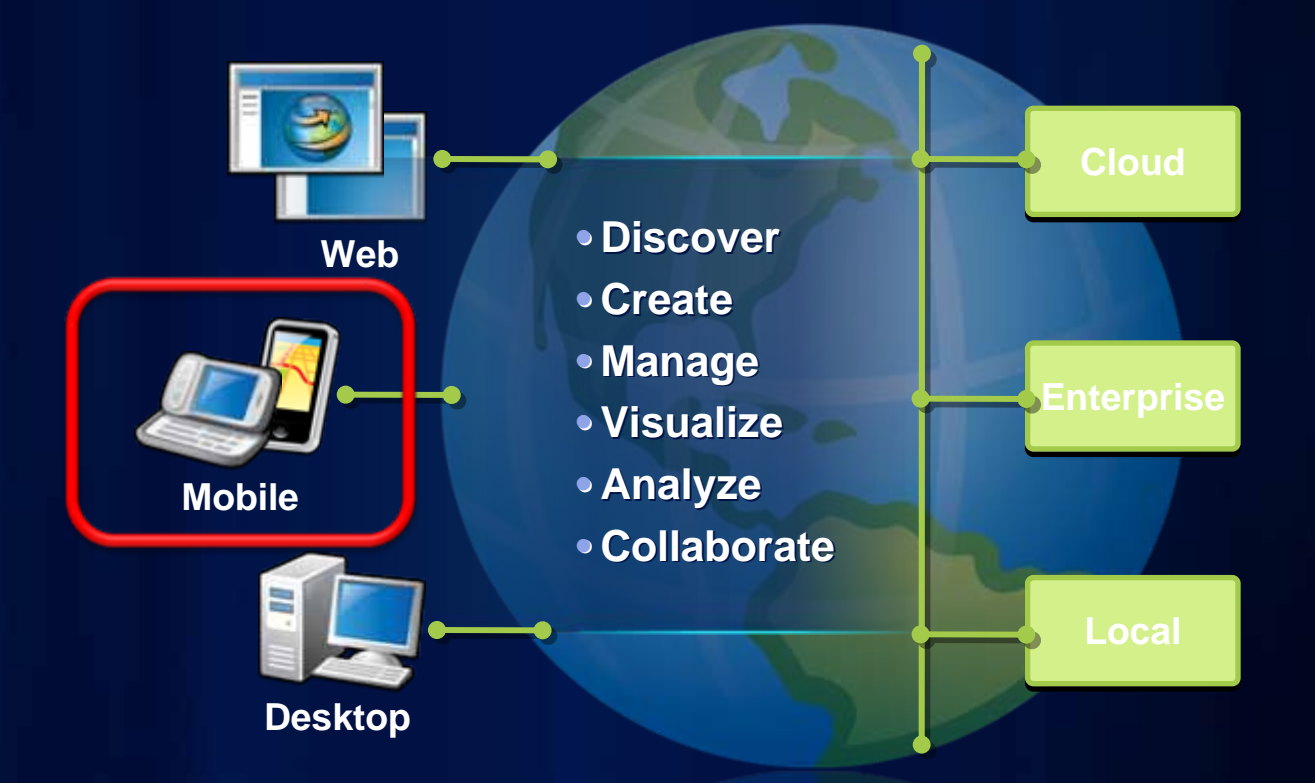

*ArcGIS mobile functionality exposed through applications and APIs*

### **Esri Mobile Technologies**

*Mobile capabilities of the ArcGIS system*

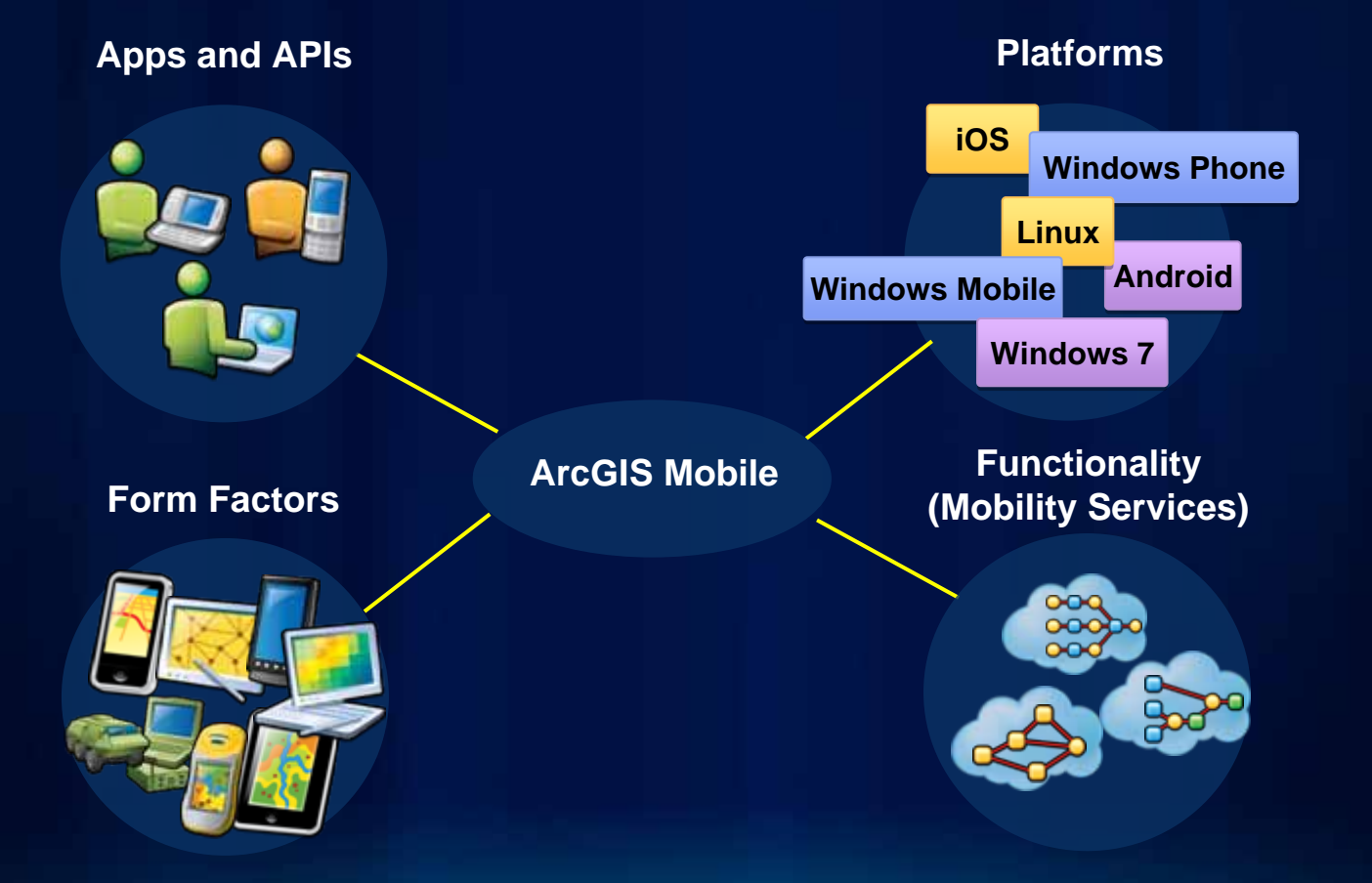

### **Esri Mobile Products**

*ArcGIS for …*

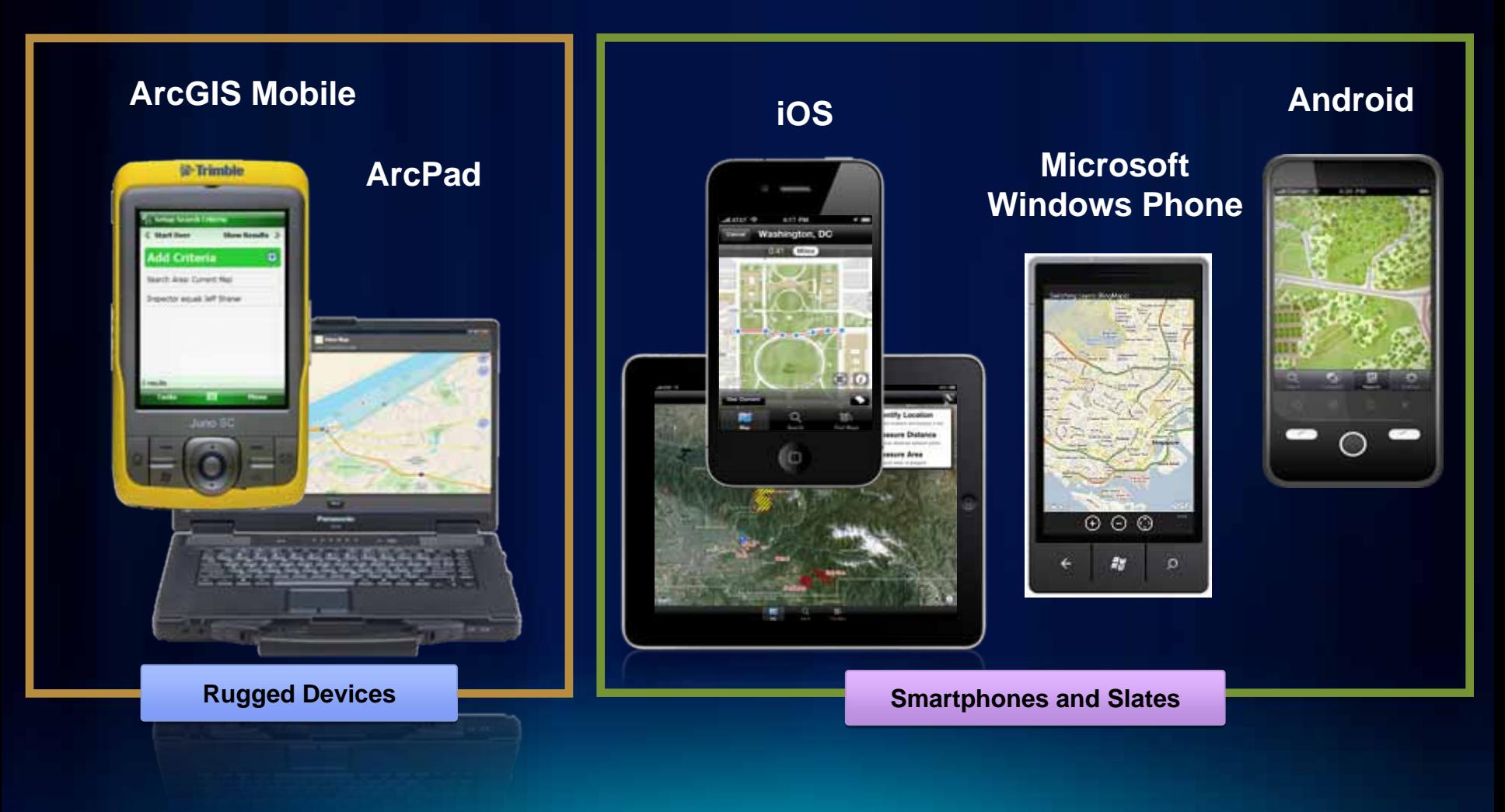

### **ArcGIS on Rugged Devices**

*Windows and Windows Mobile Devices*

- **Designed for harsh field conditions**
- **One handed/vehicle-mounted use**
- **Occasionally connected workflows**
- **High accuracy data collection**
	- **GPS integration**
	- **Laser integration**
- **Replace Paper Surveys**
	- **Intelligent forms**
	- **Barcode integration**

**Water Facilities Mapping Water Facilities Mapping**

**Asset Maintenance/Inspection Asset Maintenance/Inspection**

**First Responders First Responders**

**Land Management Land Management**

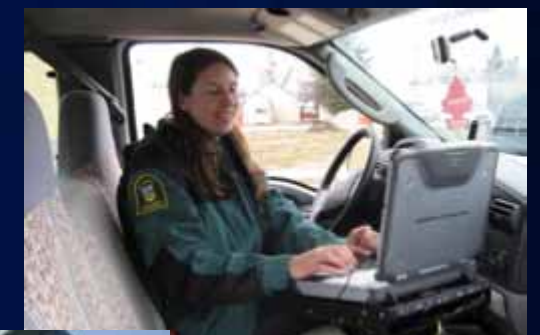

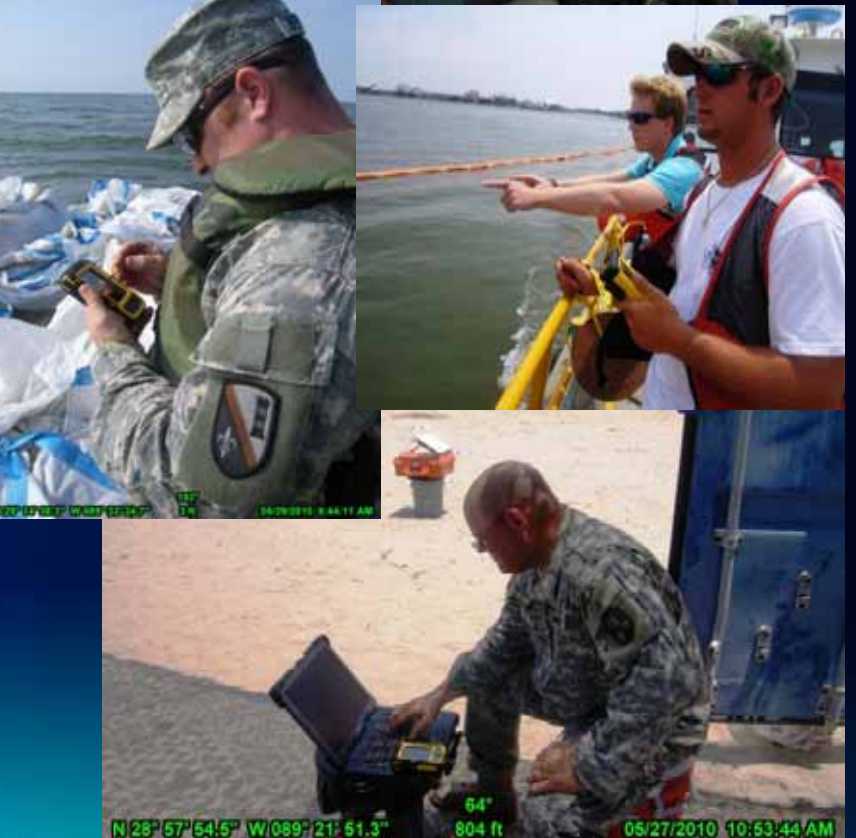

### **ArcGIS Mobile on Rugged Devices**

#### • **Application**

- **Rapid Deployment of Maps, Apps & Projects**
- **Task-based, Workflow Driven User Experience**
- **Synchronization of Data between Field & Office**
- **Local Caching of Data**
- **API**
	- **Coarse-grained .NET API**
	- **Build focused, custom solutions**
	- **Extend COTS application**

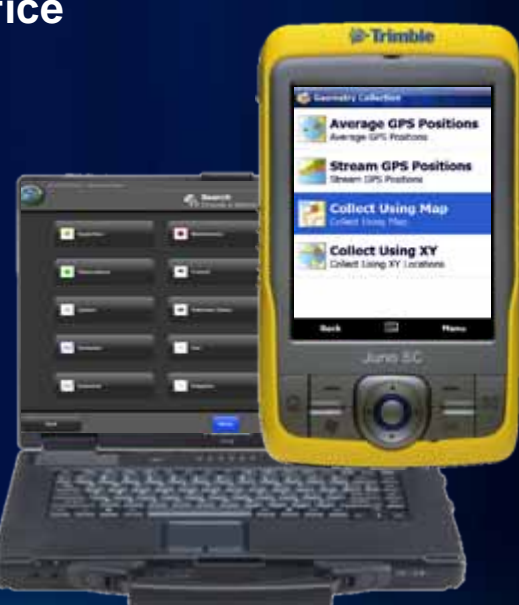

## **Mobile Project Management**

*Mobile Project Center…*

- •**Create & Manage Field Applications Create & Manage Field Applications**
- •**Publish and share maps & content Publish and share maps & content**

C,

New Orle

**HE EPA** 

**Ba** Note

- •**Local**
- •**On-Premise Server Premise Server**
- •**Cloud (ArcGIS.com) Cloud (ArcGIS.com)**
- **Provision Applications and data to field devices. data to field devices.**

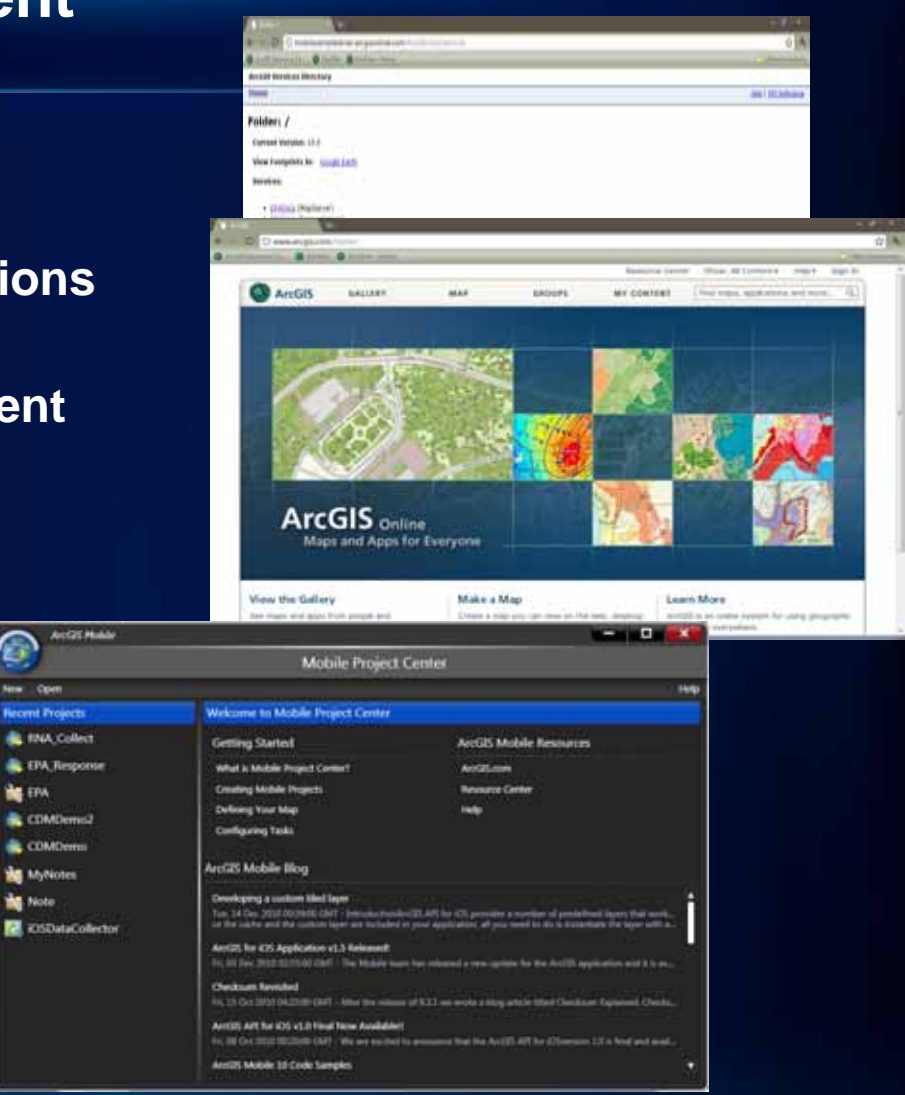

### **ArcGIS Mobile ArcGIS Mobile Application Deployment & Workflow Application Deployment & Workflow**

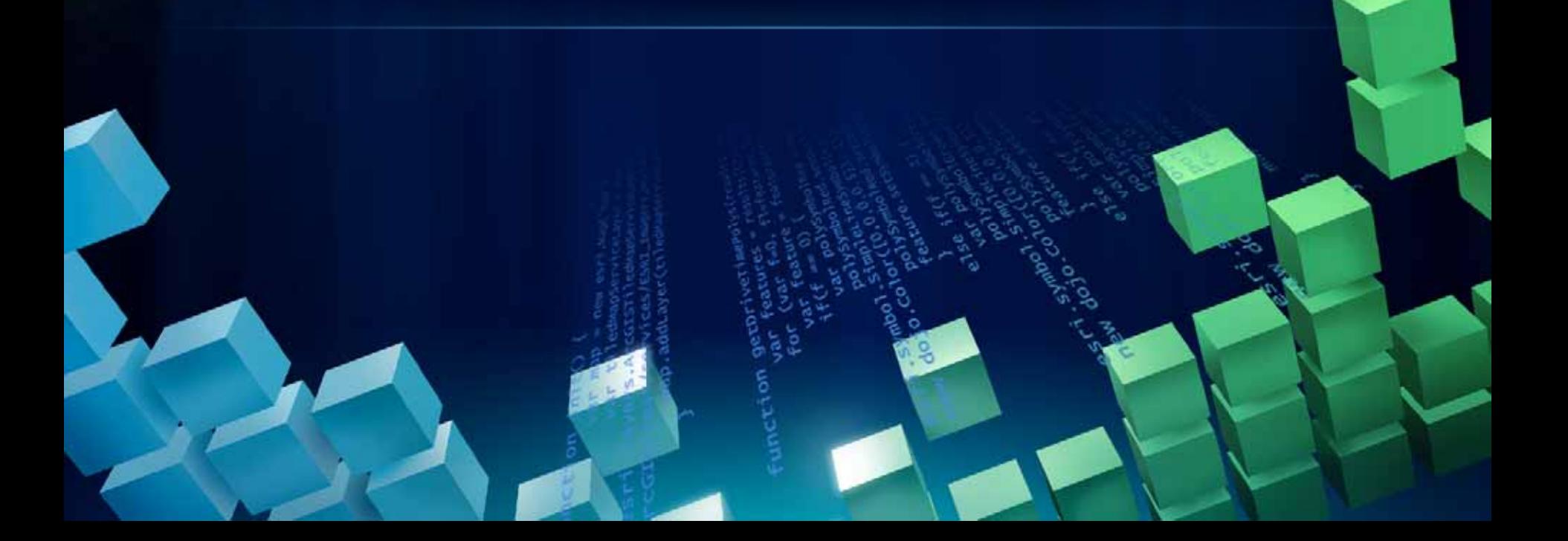

## **Deployment & Field Workflow**

*Scalable Server-centric deployment*

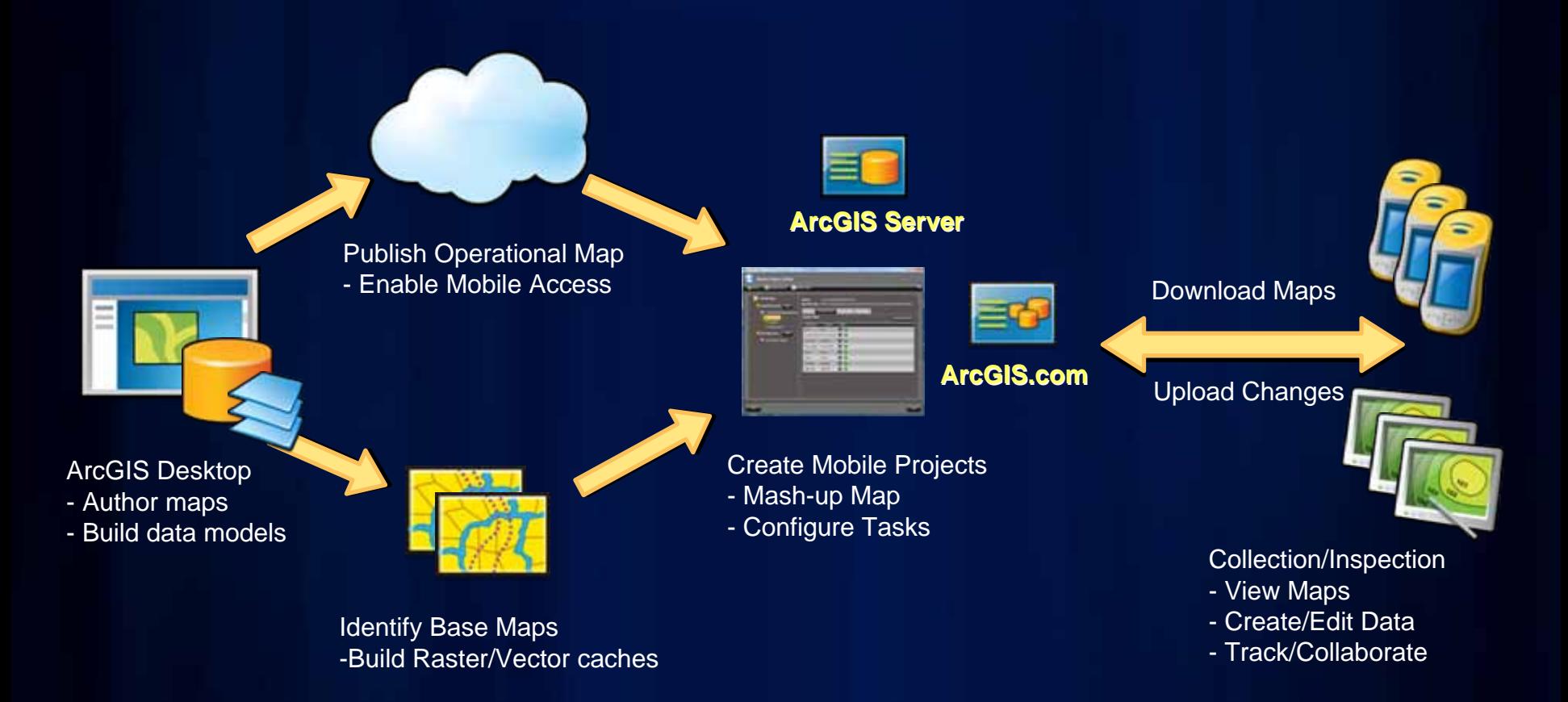

### Leverage ArcGIS Desktop (New at 10 Release!) *A Pervasive Solution A Pervasive Solution…*

- ArcView/ArcEditor/ArcInfo Users get access to a single copy of **ArcGIS Mobile ArcGIS Mobile**
- •**Mobile GP Tools: Mobile GP Tools:**
	- **Create & Deploy Caches to Mobile Devices Create & Deploy Caches to Mobile Devices**
	- •**Use and Edit Caches Use and Edit Caches**
	- **Sync Field Edits on the Desktop (MXD) Sync Field Edits on the Desktop (MXD)**
- $\bullet$ **Can also be purchased in 5 Can also be purchased in 5 -Pack Bundles Pack Bundles**

## **Deployment & Field Workflow**

*Local Deployment using ArcGIS Desktop*

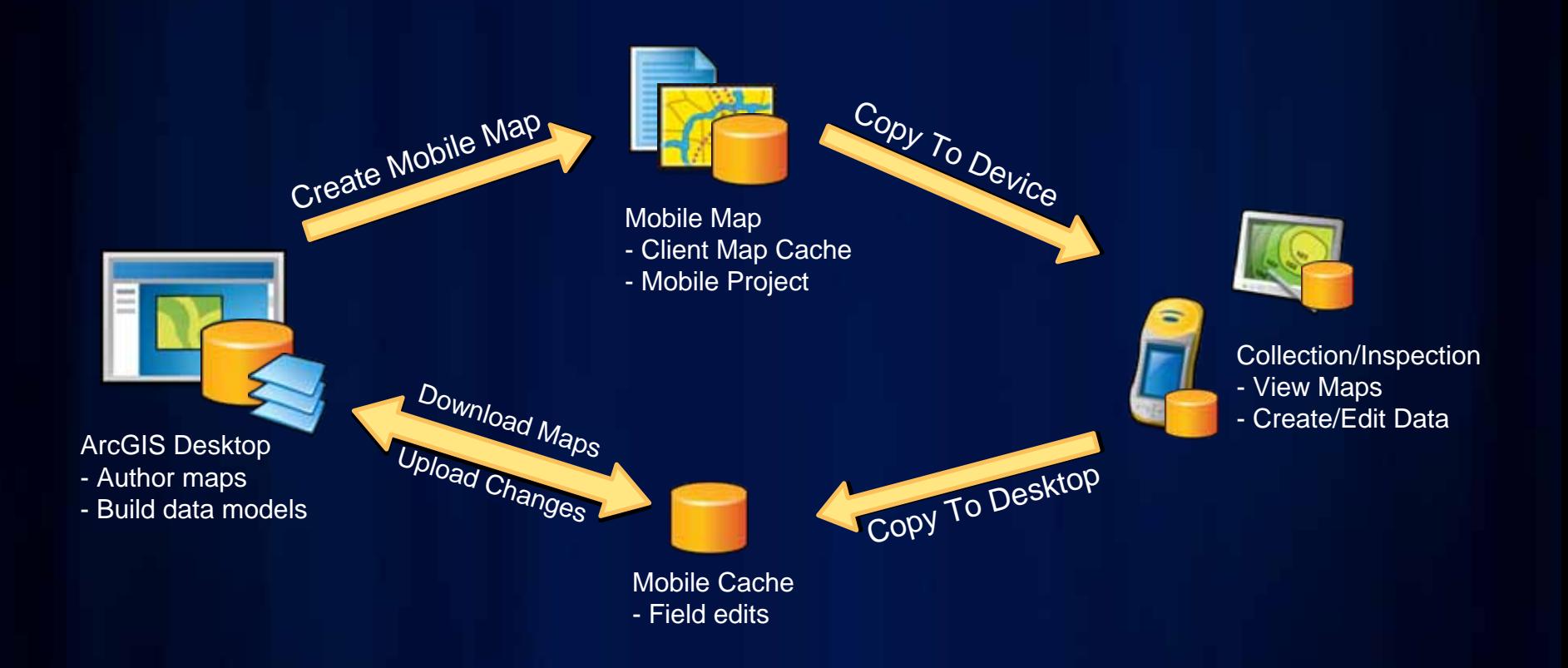

### **ArcGIS Mobile ArcGIS Mobile Developing with the SDK**

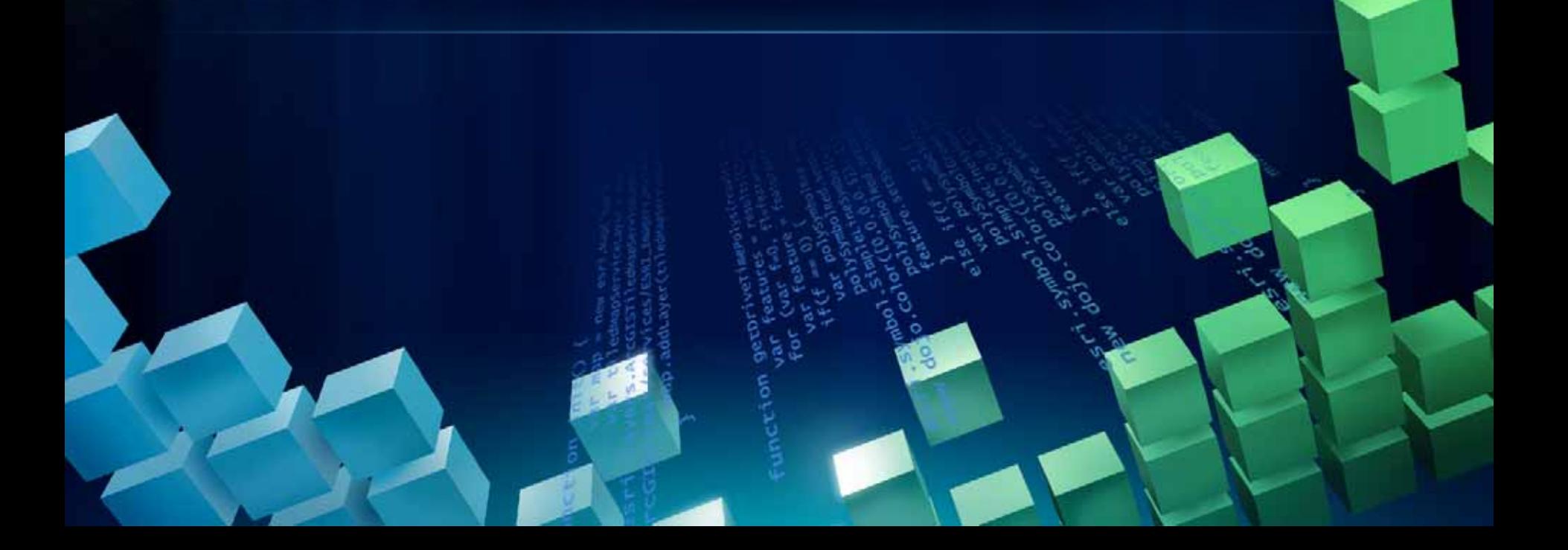

## **ArcGIS Mobile SDK**

*Using the SDK…*

- •**Coarse-grained .NET SDK grained .NET SDK**
	- **Extend field applications**
	- **Create focused Mobile GIS applications applications**
	- **Embed ArcGIS into existing line of business applications line of business applications**

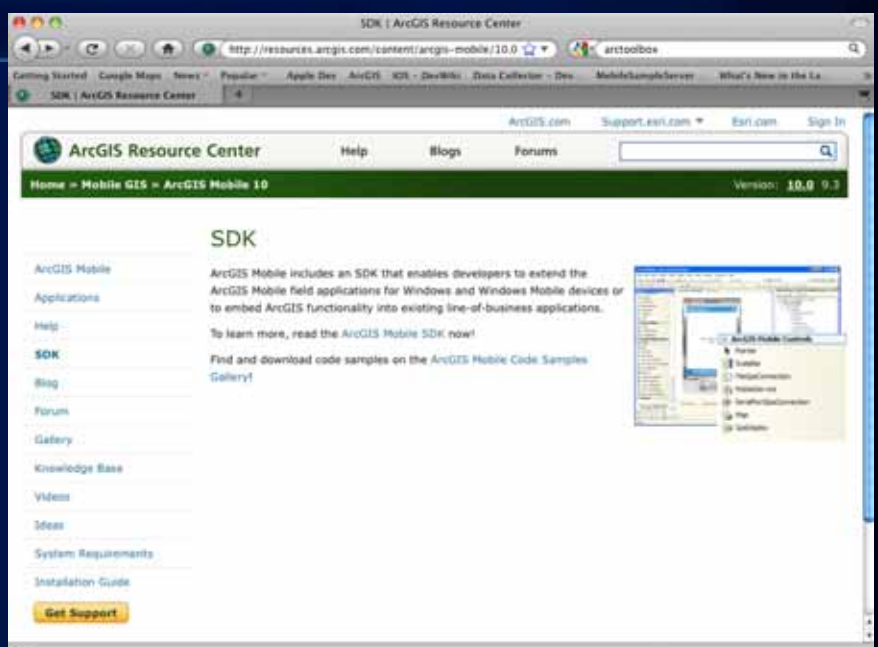

- **Download from Customer Care Portal**
- **Help and Samples location at ArcGIS Mobile Resource Center**

*Build the UI for the field user, do not rebuild ArcPad or ArcGIS*

### •**Large User Interface Large User Interface**

- -**Large Buttons, controls, dropdowns, Large Buttons, controls, dropdowns, datagrids datagrids**
- -**High contrast text High contrast text**
- -**Think about interacting with your app without a Stylus Think about interacting with your app without a Stylus**
- **Easy Navigation Easy Navigation**
	- **Open the proper dialog or menu based on the users action**
	- -**Do not use a lot of menus or embedded list Do not use a lot of menus or embedded list**
	- -**Do not make it complex Do not make it complex**
- **Design for what is required, not what is cool Design for what is required, not what is cool**
	- -**Develop the tools that are required Develop the tools that are required**
	- -**Make it configurable Make it**

*Simple, easy to use User Interface are more effective* 

### **ArcGIS Mobile Mobile Enterprise Systems Mobile Enterprise Systems**

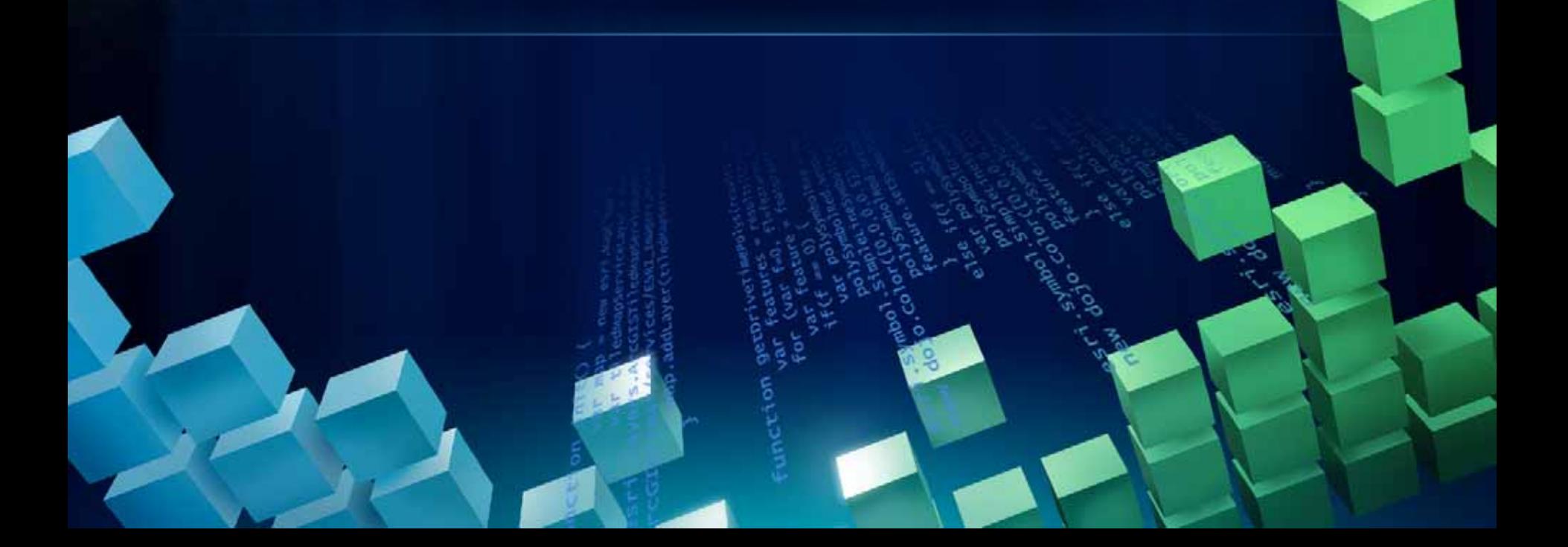

### **Understanding mobile enterprise systems**

*More than just an application…*

#### • ArcGIS Mobile is one technology...

- -**Many other aspects to successful system**
- -**Designed to fit into existing IT and GIS workflows Designed to fit into existing IT and GIS workflows**
- •**When deploying you need to understand When deploying you need to understand**
	- -**Information workflows Information workflows**
	- -**Technology platforms Technology platforms**
	- -**Expected user loads and demands Expected user loads and demands**
	- -**Best practices and patterns Best practices and patterns**
- Most importantly end user experience!!!

*Mobile enterprise is high value aspect of business – many facets to success!* 

### **Information workflows**

*Success is often defined by field worker use…*

### •**What are the entry and exit points What are the entry and exit points**

- -**What do field teams need to capture? What do field teams need to capture?**
- -**What do IT teams need to hand off? What do IT teams need to hand off?**
- **Analyze existing information workflows Analyze existing information workflows**
	- -**Adapt to provide a robust field experience Adapt to provide a robust field experience**
	- -**Support with server side processes Support with server side processes**
- **Field workers are not database savvy Field workers are not database savvy**
	- - **Create field schema for collection Create field schema for collection**
	- **Simplify data model Simplify data model**

*Don't let paper rule the day...build for ease of use and responsiveness!* 

#### **Technology platforms**  *Many players and needs for mobile enterprise*

• Need to understand existing technologies in use and/or what **components are needed to ensure success components are needed to ensure success**

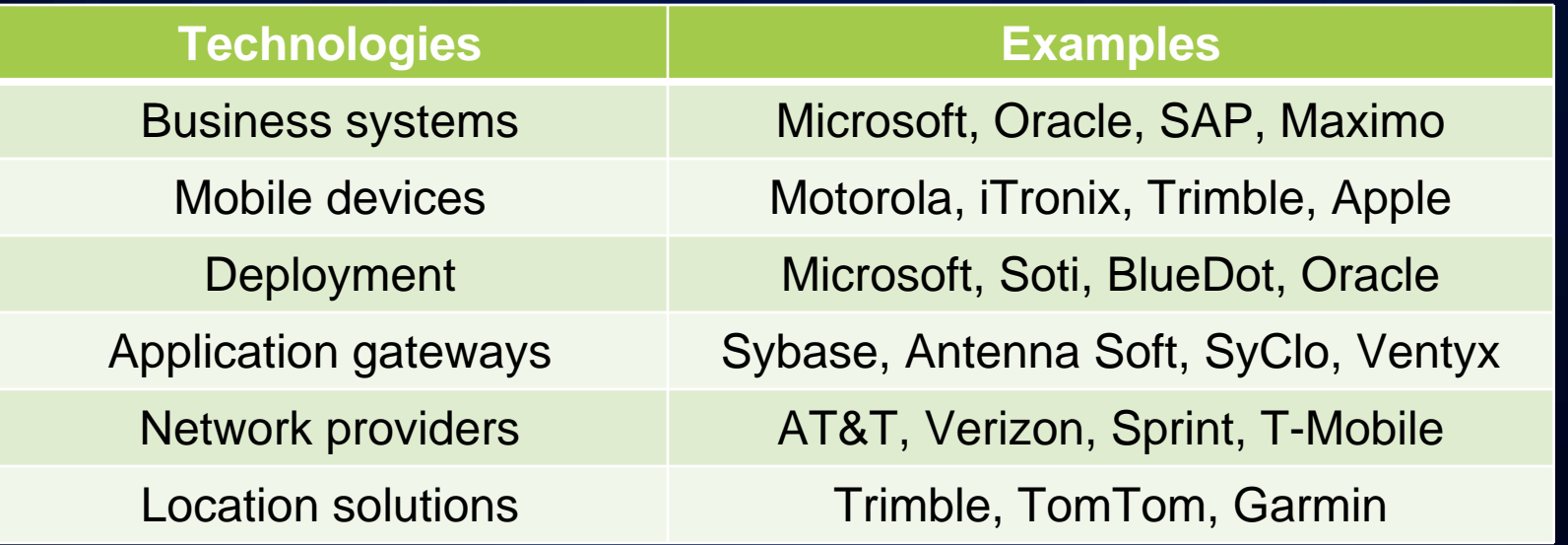

*Many integration points to consider Many integration points consider…*

### **User loads and demands**

*Success is often defined by field worker use…*

#### •**Need to for field worker advocacy Need to for field worker advocacy**

- -**Will not accept less than adequate experiences Will not accept less than adequate experiences**
- Understand capabilities of the field workers

#### • • **Focus on service level agreement Focus on service level agreement**

- -**How robust must system be? How robust must system be?**
- -**When does it need to work? When does it need to work?**
- -**Strategy for fail over? Strategy for fail over?**

*Don't let paper rule the day...build for easy of use and responsiveness!* 

### **ArcGISMobile Best Practices & Patterns Best Practices & Patterns**

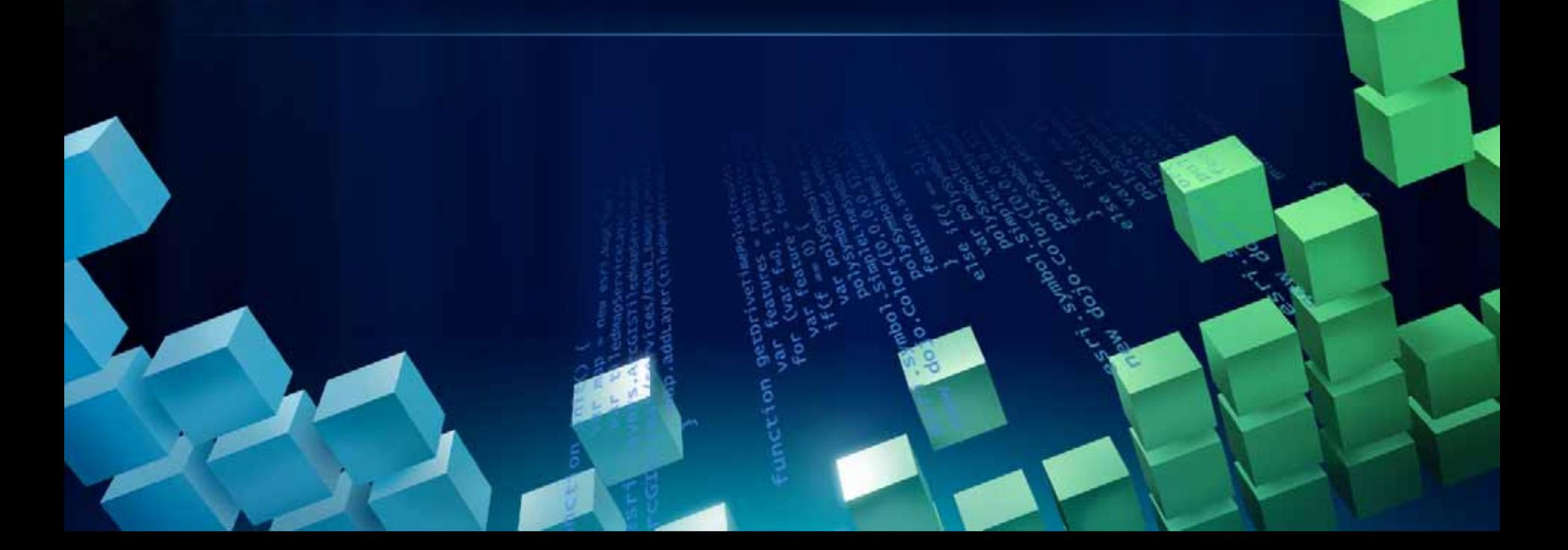

## **Provisioning workflows**

*Data management for mobile*

#### •**Understand data access options Understand data access options**

### -**Access maps on Access maps on -demand using location demand using location**

- **Ideal for small postage stamp datasets Ideal for postage stamp datasets**
- Optimized map layers streamed over wireless

#### -**Devices are pre Devices are pre -loaded with maps loaded with maps**

- **Ideal for large deployments over large geographies Ideal for large deployments over large**
- -**Put in place a third party software to manage workflow**

*Enterprises can easily manage data access Enterprises can easily manage data access …*

## **Provisioning workflows**

*Data management for mobile*

#### •**Create re Create re -usable data management strategy usable data management strategy**

- -**Define an organizational mobile base map Define an organizational mobile base map**
	- **ETL specific layers from departments ETL specific layers from departments**
- -**Generalize data for mobile base map Generalize data for mobile base map**
	- -**Simplify geometries for streets, parcels, buildings Simplify geometries for streets, parcels, buildings**
	- - **Use MXD to filter our attribute fields Use MXD to filter our attribute fields**
- -**Define an update workflow Define an update workflow**
	- -**How often to update? What is the method? How often to What is the method?**
	- **Depends on process cost and importance Depends on process cost and importance**

*Enterprises can easily manage base maps Enterprises can easily manage base maps …*

#### **Provisioning workflows**  *Map design for mobile*

• Understand what field teams require to be effective in their **work. Complex maps can often confuse work. Complex maps can often confuse …**

-**Minimize number map layers Minimize number map layers**

- Use high contrast and simple symbology
- **Configure appropriate scale dependencies Configure scale dependencies**
- **Define types of map layers Define types of map layers**
	- -**Operational for editing and synchronization Operational for editing and synchronization**
	- -**Base maps for visual context and/or query Base maps for visual context query**

*Enterprises can easily manage base maps Enterprises can easily manage base maps …*

#### **Operational workflows**  *Data management for mobile*

#### •**Understand main use cases for field work Understand main use cases for field work…**

#### - - **Feed data management system**

- **Data posted in batch through LAN Data posted in batch through LAN**
- Leverage ArcGIS Desktop to manage QA/QC process
- **Ideal for ensuring accurate geographic information Ideal for ensuring accurate geographic information**

#### -**Feed common operational picture Feed common operational picture**

- -**Data posted on Data posted on-demand through cellular wireless demand through cellular wireless**
- Leverage GIS viewers (Explorer, Flex, JavaScript, Silverlight)
- Ideal for ensuring real-time view of completed work

*Enterprises can easily manage collection workflows Enterprises can easily manage collection workflows …*

#### **Editing architecture**  *Data management for mobile*

•**ArcGISMobile is designed to extend Mobile is designed to extend ArcGIS- -- Simple and easy to use for data collection workflows easy to use for data collection workflows**

- -**Segment field data from enterprise data Segment field data from enterprise data**
	- - **Create Mobile Create Geodatabase Geodatabase or Version or Version**
	- **Define specific field schemas specific field schemas**
- **Think of field data as a thematic layer in your GIS Think of field data as a thematic layer in your GIS**
	- **Create map sketch, inspection, and GPS data collection tools Create map sketch, inspection, and GPS data collection tools**
	- **Field teams always collect new features in Field teams always collect new features in Geodatabase Geodatabase**
	- -**Reduces need to segment and manage editing conflicts Reduces need to segment and editing conflicts**
	- **Provides easy workflow for QA/QC using Desktop Provides easy workflow for QA/QC using Desktop**

*Enterprises can easily manage collection workflows Enterprises can easily manage collection workflows …*

### **Re-provisioning workflows**

*Data management for mobile*

### •**Understand needs to re Understand needs to re -provision existing datasets provision existing datasets**

#### - - **Data management workflow Data workflow**

- **Define interval for full cache update interval for full cache update**
- **Extract cache once and deploy to many devices Extract once and deploy to many devices**

#### - Operational picture workflow

- **Update specific operational layers Update specific layers**
- - **Let field workers refresh as desired Let field workers refresh as desired**
- **Scale servers to handle increasing data loads Scale servers to increasing data**

*Enterprises can easily manage data refresh Enterprises can easily manage data refresh …*

*Patterns for Mobile Maps*

- •**BaseMap BaseMap Data**
	- -**Background data/Read Background data/Read -only/Static only/Static**
- **Operational Data Operational Data**
	- -**Data used daily by your field staff Data used daily by your field staff**
	- -**Searchable, Query Searchable, Query -able**
	- -**Changes frequently Changes frequently**

*Think about your mobile data Think about your mobile data needs in these three categories needs in these three categories*

*Design your Database for Field Operations - Feature Classes*

- •**Field Operations Layers Field Operations Layers**
	- -**Inspection Layers Inspection Layers**
	- -**Change Layers Change Layers**
	- -**Data from other systems Data from other systems**
- • **Generalized Data Generalized Data**
	- -**Simplify geometry Simplify geometry**
	- -**Remove or hide unneeded fields Remove or hide unneeded fields**
- • **Field Versions of Data Field Versions of Data**
	- -**Pre-calculated Attribute Data calculated Attribute Data**
	- -**Match all spatial references Match all spatial references**

*Design you Map for field crews, not the internet – Layers in a MXD*

### •**Colors**

- -**Sunlight viewable Sunlight viewable**
- -**High contrast High contrast**
- -**Reduce Transparencies Reduce Transparencies**
- • **Labels**
	- Choice the Right Symbol Bold Text, Tahoma Font
	- -**Set proper scale levels** 
		- -**Use Annotation for some base map layers Use Annotation for some base map layers**
	- Don't over label your map
- •**Symbols Symbols**
	- -**Meaningful - intuitive**
	- -**Offset, Rotations are not supported Offset, Rotations are not supported**

*Design maps for the field pers Design maps for the field personal, do not build pretty maps onal, do not build pretty maps*

*Design you Map for your device, not your desktop - MXD*

- •**Match scales and text size to form factor Match scales and text size to form factor**
	- **FIEXT and scale is drastically different on a VGA device vs SVGA vs QVGA**
	- Set the proper scales to switch basemap layers
		- -**From overview grid to Parcel outlines to Edge of Pavement From overview grid to Parcel to Edge Pavement**
- **Data Frame Settings Data Frame Settings**
	- -**Set the Max Scale Set the Max Scale**
		- - **Limits Max Extent Limits Max Extent**
		- **Defines Cache Precision**
	- -**Reference scale is not honored Reference scale is not honored**
	- -**Backcolor Backcolor is not honored is not honored**

*Device Resolutions and Scales are critical to a usable field map* 

#### **Best Practices for a successful mobile application**  *Build the UI for the field user, do not rebuild ArcPad or ArcGIS*

### •**Large User Interface Large User Interface**

- -**Large Buttons, controls, dropdowns, Large Buttons, controls, dropdowns, datagrids datagrids**
- -**High contrast text High contrast text**
- -**Think about interacting with your app without a Stylus Think about interacting with your app without a Stylus**
- **Easy Navigation Easy Navigation**
	- **-** Open the proper dialog or menu based on the users action
	- -**Do not use a lot of menus or embedded list Do not use a lot of menus or embedded list**
	- -**Do not make it complex Do not make it complex**
- **Design for what is required, not what is cool Design for what is required, not what is cool**
	- -**Develop the tools that are required Develop the tools that are required**
	- -**Make it configurable Make it**

**Simple, easy to use User Interface are more effective** 

#### **Best Practices for a successful mobile application**  *Implement Cache deployment best practice*

#### •**Build and Deploy a Cache with the Application Build and Deploy a Cache with the Application**

- -**Basemap Basemap layers at a minimum**
- -**Include in the installer or outside as a zip, cab, or exe Include in the installer or outside as a zip, cab, or exe**
- $\bullet$  Use Geoprocessing to build the Cache
	- -**All Layers, Dynamic Layers, Base Layers, Operational Layers All Layers, Dynamic Layers, Base Layers, Operational Layers**
	- -**Build the cache on server that is not supporting live services Build the cache on server that is not supporting live services**
	- **Account for Large Layers Raster and Vector** 
		- Have a user submit an area to rebuild and return the built cache
- **Deploy the Cache as a package Deploy the Cache as a package**
	- -**File Copy File Copy\FTP \Third Party Third Party**

*Having each user build or rebuild the cache can be costly ild the cache can be costly*

*Choose you Synchronization Type*

#### •**Real Time Real Time**

- -**Push/Pull or both Push/Pull or both**
- -**Requires DMZ/Externals Servers Requires DMZ/Externals Servers**
	- Reverse Proxy
- - **More IT Involvement More IT Involvement**
- -**Less Management Less Management**
- **ActiveSync ActiveSync**
	- -**Push/Pull or both Push/Pull or both**
	- -**No External Servers No External Servers**
	- -**Less IT Involvement Less IT Involvement**
	- -**More Management More Management**

*Real time is easier to manage Real time is easier to management updates, but re ment updates, but requires a more i quires involved setup*

*Deployment software can help manage a mobile workforce*

#### •**Build an Installer Build an Installer**

- -**Wise**
- -**Setup and Deployment Project Setup and Deployment Project**
- **Use provisioning or deployment software Use provisioning or deployment software**
	- -**BlueDot BlueDot mCommand mCommand Center**
	- -**AirWatch AirWatch**
	- -**Visual Studio Click Once Visual Studio Click Once**
	- -**System Management Server System Management Server**
	- -**Custom web portal Custom web portal**

*Updates become easy using si Updates become easy using simple deployment technology mple deployment technology*

*Work with IT to properly secure your services and data*

#### •**Secure Services Secure Services**

- -**Windows Authentication Windows Authentication**
- -**Token Based Token Based**
- • **Firewalls Firewalls**
	- -**Reverse Proxy Reverse Proxy**
- **Cache security Cache security**
	- **Mobile Computer protection**
	- -**Cache Encryption Cache Encryption**

*Having IT involved my change your coding practices – get them involved early on* 

# **QUESTIONS & COMMENTS QUESTIONS & COMMENTS**

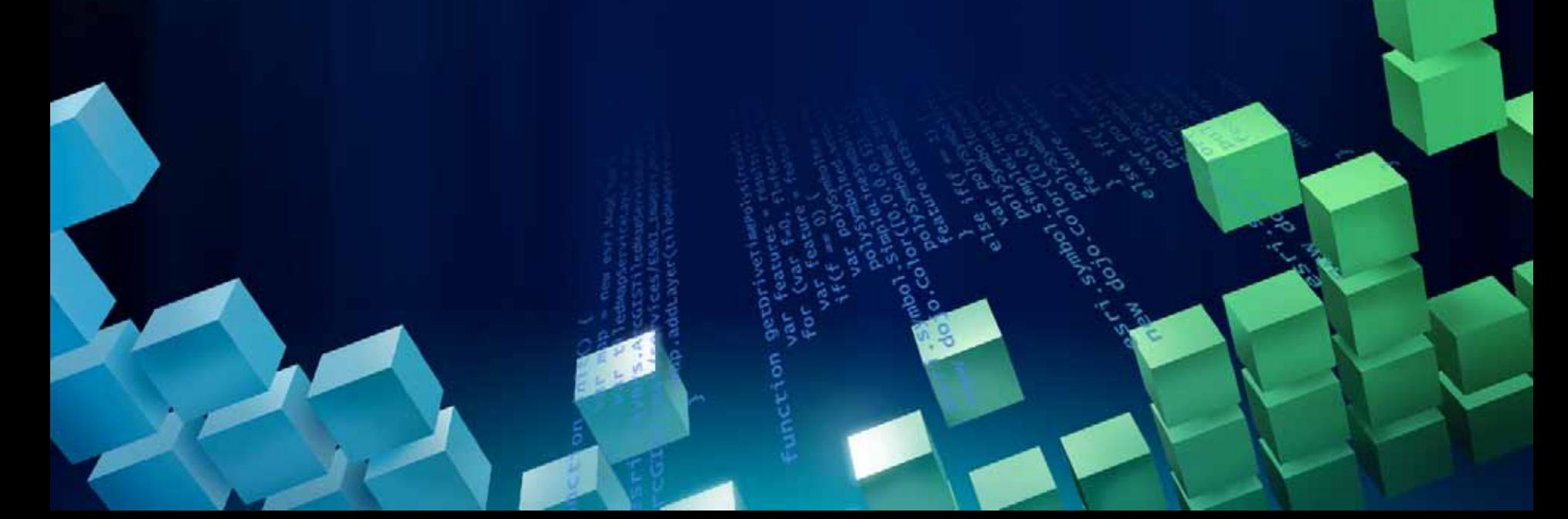